# **CALLING FEATURES VOICEMAIL GUIDE CALLING FEATURES VOICEMAIL GUIDE**

*For information on how these features work, please visit our website at www.getbeeline.com*

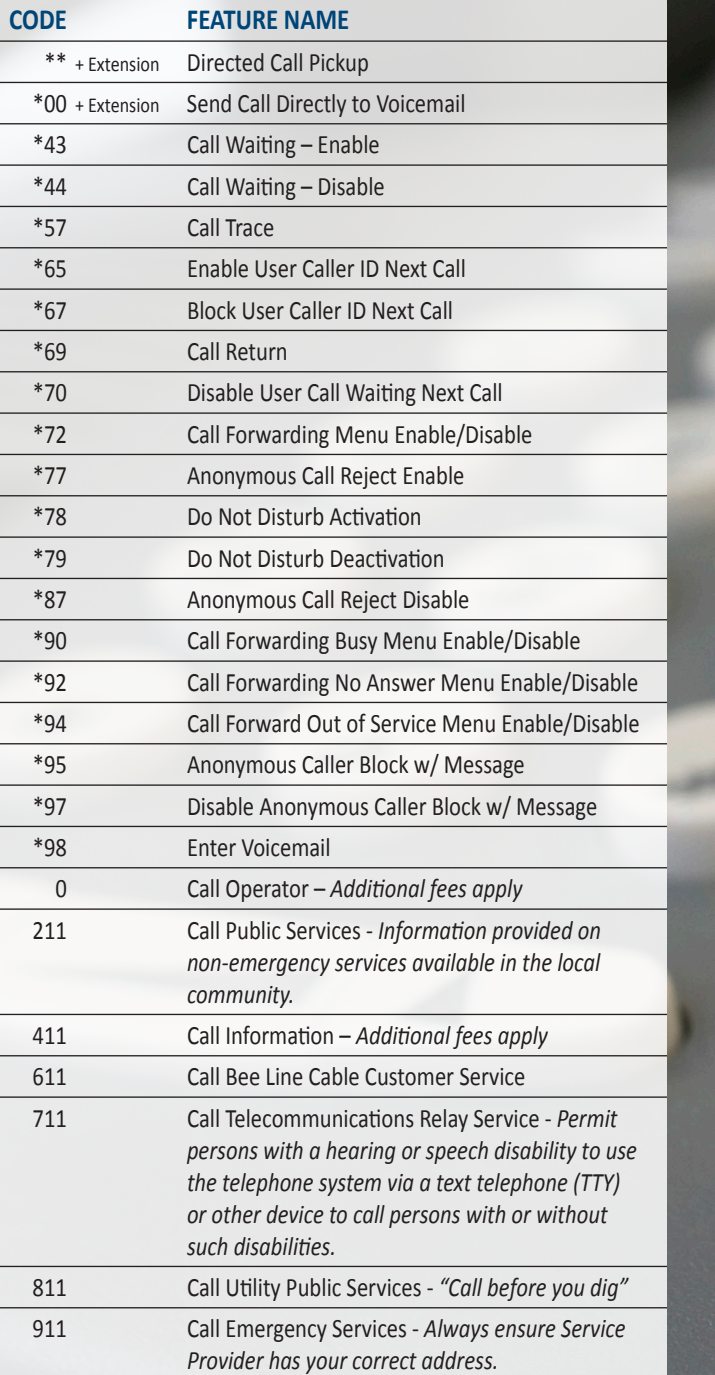

### **Access Your Voicemail**

- 1. Dial \*98 from the phone that is connected to your account.
- 2. Enter your 4-digit PIN, followed by the # (pound) sign. \* Your default PIN is 1234

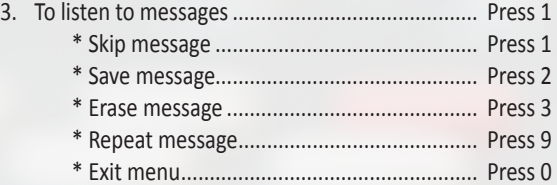

### **Personalize Your Voicemail**

- 1. Dial \*98 from the phone that is connected to your account.
- 2. Enter your 4-digit PIN, followed by # (pound) sign.
- 3. Press 8 to access your personal options, including the following:

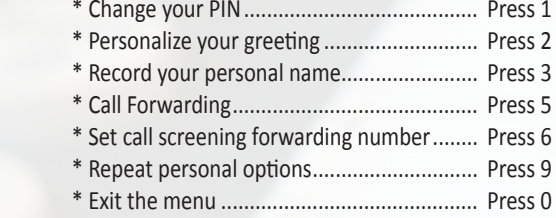

## **Remote Access to Voicemail**

- 1. Dial your 10-digit phone number.
- 2. When you hear your voicemail greeting, press the # (pound) sign.
- 3. Enter your 4-digit PIN followed by # (pound) sign.

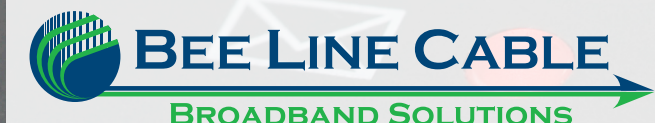

**207-474-2727 or 1-800-439-4611 131 Lakewood Road, Madison, ME 04950** High Speed Internet + DigiPHONE + HD Cable